# **betnacional instalar - Como você lê as probabilidades de apostas?**

**Autor: symphonyinn.com Palavras-chave: betnacional instalar**

#### **Resumo:**

**betnacional instalar : Corra para o symphonyinn.com, onde cada aposta pode ser o início de uma grande vitória!** 

Para baixar o aplicativo Betnacional, siga as etapas abaixo:

1. Acesse a loja de aplicativos de seu dispositivo móvel (App Store para dispositivos iOS ou Google Play Store para dispositivos Android).

2. No campo de pesquisa, digite "Betnacional" e pressione enter.

3. Selecione o aplicativo Betnacional nos resultados da pesquisa e clique no botão "Instalar" ou "Obter".

4. Aguarde a conclusão do download e instalação.

#### **Índice:**

- 1. betnacional instalar Como você lê as probabilidades de apostas?
- 2. betnacional instalar :betnacional ios
- 3. betnacional instalar :betnacional jogo

#### **conteúdo:**

# **1. betnacional instalar - Como você lê as probabilidades de apostas?**

# **Reino Unido: preocupação com queda nas populações de insetos e uso de agrotóxicos**

As populações de insetos no Reino Unido estão declinando **betnacional instalar** taxas alarmantes e o próximo governo deve implementar planos para monitorar e reduzir o uso e a toxicidade de agrotóxicos antes que seja tarde, afirmam especialistas **betnacional instalar** vida selvagem.

Nos últimos anos, tem havido preocupações sobre as populações de minhocas, que caíram **betnacional instalar** um terço nos últimos 25 anos. Um projeto de ciência cidadã que monitora insetos voadores no Reino Unido, por outro lado, descobriu uma queda de 60% entre 2004 e 2024. A trajetória geral, conforme mostram as figuras de monitoramento do governo, tem sido para baixo desde os anos 70.

No entanto, apesar das evidências dos efeitos nocivos de agrotóxicos sobre as populações de insetos, a ação governamental tem sido lenta e especialistas estão preocupados **betnacional instalar** que o Reino Unido está falhando **betnacional instalar** monitorar o uso de agrotóxicos corretamente.

### **Falta de monitoramento efetivo de agrotóxicos**

"Há quase uma falta completa de monitoramento efetivo de agrotóxicos no Reino Unido," disse Nick Mole, oficial de política da Pesticide Action Network UK. "O que temos é incompleto, desatualizado e **betnacional instalar** uma escala tão ampla a ponto de ser praticamente sem

sentido."

"O Reino Unido precisa urgentemente de um registro público de todos os agrotóxicos usados **betnacional instalar** fazendas **betnacional instalar** todo o Reino Unido, que seja apresentado dentro de seis meses de aplicação e mostrado ao nível da fazenda ou, no mínimo, por bacia hidrográfica. Também devemos ter acesso a dados de vendas de agrotóxicos, informações que atualmente estão escondidas sob o manto da confidencialidade comercial. Sem dados precisos, é impossível avaliar o impacto de agrotóxicos ou tomar decisões eficazes. No momento, estamos legislando na escuridão."

O governo conservador deveria publicar o Plano de Ação Nacional sobre o Uso Sustentável de Agrotóxicos (NAP) **betnacional instalar** 2024, que teria delineado metas e planos para redução e monitoramento de agrotóxicos. No entanto, seis anos depois, ainda não foi publicado.

### **Exigências para o Plano de Ação Nacional atrasado**

A Coligação de Pesticidas, composta por 81 ONGs, acadêmicos e grupos agrícolas, incluindo a RSPB, Buglife, British Beekeepers Association, Greenpeace e a Nature Friendly Farming Network, estabeleceu suas "linhas vermelhas" sobre o que deve estar no plano atrasado. Eles disseram: "O Reino Unido se comprometeu a 'reduzir o risco geral de agrotóxicos e produtos químicos altamente perigosos **betnacional instalar** pelo menos metade' no Marco Global de Biodiversidade de Kunming-Montreal acordado na Cop15. Isto deve agora ser refletido **betnacional instalar** políticas nacionais e a regulamentação doméstica de pesticidas deve ir além disso e usar as palavras 'uso' e 'toxicidade' **betnacional instalar** vez de 'risco'."

Fontes do Partido Trabalhista disseram que eles consultarão cientistas do Departamento de Meio Ambiente, Alimentação e Assuntos Rurais (Defra) se e quando o time entrar no departamento após as eleições.

O partido já anunciou que encerrará as isenções para pesticidas que matam abelhas que foram proibidos na UE, mas que o governo do Reino Unido aprovou por quatro anos seguidos. Este ano, o governo conservador permitiu o uso de tiametoxam, também conhecido como Cruiser SB, **betnacional instalar** colheitas de beterraba açúcar - contra o conselho de seus cientistas, que disseram que representaria uma ameaça para abelhas. O prof. Dave Goulson, um especialista **betnacional instalar** abelhas na Universidade de Sussex, advertiu que uma colher de chá do químico é suficiente para matar 1,25 bilhões de abelhas. Mesmo uma trilha minúscula deste veneno pode desorientar uma abelha e prejudicar **betnacional instalar** capacidade de se reproduzir, significativamente reduzindo suas chances de sobrevivência.

Também há uma lacuna crescente na ambição sobre agrotóxicos entre o Reino Unido e a UE. O Reino Unido falhou **betnacional instalar** proibir 36 agrotóxicos que são proibidos na UE, mesmo que os ministros tenham prometido que o Reino Unido não enfraqueceria as normas ambientais derivadas da UE após o Brexit.

#### **Agrotóxico Proibido na UE Permitido no Reino Unido**

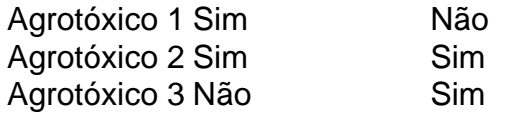

Ativistas ambientais exortam o próximo governo a implementar uma estratégia eficaz de redução de agrotóxicos. Vicki Hird, líder de agricultura no The Wildlife Trusts, disse: "Insetos polinizadores como abelhas e borboletas, e predadores de pragas de culturas como percevejos e libélulas, são a base de um sistema alimentar produtivo e sustentável. No entanto, esses dois grupos de insetos declinaram **betnacional instalar** 18% e 34%, respectivamente, desde 1970. Um excesso de confiança **betnacional instalar** químicos - combinado com perda de habitat e mudança climática - pode fazer com que esses números caiam ainda mais. Isso faria uma situação ruim muito pior para a vida selvagem do Reino Unido e potencialmente significaria desastre para a produção alimentar do Reino Unido."

# **Mais de 1.000 turistas evacuados de um vilarejo de acampamento na região sul italiana de Puglia devido a um grande incêndio florestal**

Around 1,000 tourists have been evacuated from a camping village in the southern Italian region of Puglia after a vast wildfire broke out in a forested area close to the complex.

O incêndio começou nas primeiras horas da manhã de quarta-feira perto da baía de San Felice, uma área costeira florestada perto da cidade de Vieste, na península de Gargano, no norte de Puglia.

As chamas estavam sendo impulsionadas por fortes ventos **betnacional instalar** direção à aldeia Baia di Campi, que tem capacidade para hospedar 1,200 hóspedes e está localizada a cerca de um quilômetro (0.6 milhas) do ponto **betnacional instalar** que o incêndio começou.

Firefighters deployed three Canadair water bombers and a helicopter to fight the blaze. "The situation is critical," Giuseppe Nobiletti, the mayor of Vieste, told the Italian press.

Os turistas que não possuíam carros foram evacuados do vilarejo por barco. Eles estão sendo hospedados **betnacional instalar** um ginásio **betnacional instalar** Vieste.

Em recentes semanas, houve incêndios florestais **betnacional instalar** toda a Itália, especialmente no sul e nas ilhas de Sardenha e Sicília, devido a um calor intenso. Os incêndios destruíram mais de 10,000 hectares (24,700 acres) de terra, quase 8,400 hectares nos últimos 30 dias sozinhos, de acordo com dados da Coldiretti, a principal associação agrícola italiana.

Dois bombeiros morreram na semana passada enquanto tentavam salvar uma família de **betnacional instalar** casa perto de um incêndio perto de Matera, na Basilicata, no sul da Itália. Prosecutors in Foggia, a city in Gargano, have opened an investigation into the cause of the fire. Nobiletti hinted that it could have been started deliberately.

### **Incêndios florestais na Itália**

- A maioria dos incêndios florestais na Itália nos verões recentes foram causados por humanos, seja por negligência ou intencionalmente.
- O incêndio **betnacional instalar** Gargano ocorreu um dia antes do 17º aniversário de um incêndio que devastou uma área entre Vieste e Peschici, matando três pessoas e ferindo 300.
- Em 25 de julho do ano passado, 250 hectares de floresta também foram destruídos por um incêndio **betnacional instalar** San Felice bay, com 2,000 turistas evacuados de campings e hotéis.

# **2. betnacional instalar : betnacional ios**

betnacional instalar : - Como você lê as probabilidades de apostas?

# **betnacional instalar**

Se você deseja baixar um aplicativo Betnacional ou do Google Play Store, é possível fazê-lo baixando o arquivo APK (Android Package Kit) do aplicativo. Siga as etapas abaixo para saber como fazer isso:

- **Visite /br/apost-as-na-premier-league-2024-08-20-id-5757.htm no navegador da web do** 1. **seu computador**e faça login com **betnacional instalar** conta do Google.
- 2. procure o aplicativo que você deseja baixar. Observe que é possível baixar

apenas**aplicativos grátis**e não aplicativos pagos.

Então, como é possível fazê-lo ainda mais interessante? Vamos conferir!\_

### **betnacional instalar**

Abaixo, estão algumas etapas**adicionais**e informações importantes para saber quando se trata de arquivos APK (E mudei ligeiramente alguns textos em **betnacional instalar** poucos lugares):

- Realmente**não é possível**ter o arquivo APK desses aplicativos pagos do Play Store, a mecânica por trás dessa prática sempre mudou.
- Se você estiver lidando com um aplicativo "sem conexão" ou "desconectado" da Play Store, não espere encontrar o botão "Download" exclusivo.
- Primeiro, você vai precisar fazer**download do Serviço Google**Play e jogar na máquina para andar pelo caminho certo.
- Existem maneiras extras, porém**não totalmente fiáveis**.
- Esses métodos envolvem downloads de terceiros e alguma linha de comando é**altamente incoveniente.**

Ah, e você também pode conferir na /full-from-of-c-bet--2024-08-20-id-27479.htm por Betnacional, acho que ele será seu novo download favorito :)

Isso é tudo. É incrivelmente fácil converter essas informações em **betnacional instalar** seu novo blog brasileiro falando sobre APKs (um assunto extremamente interessante).

**Divirta-se enquanto**escreve seu novo blog brasileiro sul-americano! Boa sorte.

do software de aposta especializada e aposta 365 Sports, uma descrição dos pontos de rcado disponíveis e como entrar e usar os novos marcos técnicos da Bet 365, Uma

o de pontos disponíveis para entrar em **betnacional instalar** contato e utilizar os melhores resultados

bet365 sports.

O resultado são as plataformas bet365 Casino, bet 365 Poker e bet36

# **3. betnacional instalar : betnacional jogo**

Olá, eu sou um apaixonado por tecnologia e jogos online, e gosto de compartilhar minhas experiências com as pessoas. Hoje, conceder-lhes o prazer de relatar-lhes a minha jornada downloading e instalando o aplicativo Betnacional, uma plataforma popular de apostas esportivas no Brasil.

A Betnacional é a casa de apostas preferida dos brasileiros, com opções ao vivo e variedade de jogos. No entanto, eu senti que poderia aprimorar minha experiência com a Betnacional se eu tivesse um acesso mais fácil a essa plataforma. Assim, decidi baixar e instalar o Betnacional App para aproveitar melhor as suas funcionalidades.

É muito simples baixar e instalar o Aplicativo Betnacional. Basta seguir as orientações fornecidas abaixo:

- 1. Acesse o site oficial do Betnacional através do seu navegador móvel.
- 2. Abra o menu lateral e clique no botão "baixe nosso app."
- 3. Clique no botão "fazer download" para iniciar a transferência de arquivo.
- 4. Baixe o arquivo Betnacional APK no seu dispositivo móvel.
- 5. Autorize a instalação de fontes desconhecidas no seu celular se ainda não tiver permitido.

6. Abra o arquivo APK e siga as instruções para completar a instalação.

Após a conclusão do processo, é possível abrir o aplicativo e fazer login. Se não tem uma conta Betnacional, você pode criar uma no site ou dentro da própria aplicação – o processo é bastante intuitivo e fácil de seguir.

Em minha experiência, o Aplicativo Betnacional é bastante eficiente. Suporta vários torneios e

oferece serviços diversificados, sem complicações ou travamentos que interrompam a diversão. O design é responsivo, criando uma experiência de visualização e navegação agradáveis – mesmo nas apostas ao vivo que requerem acesso em **betnacional instalar** tempo real. Posso resumir minhas realizações e benefícios desde a adoção do Aplicativo Betnacional dessa forma:

\\* Baixei o arquivo APK em **betnacional instalar** poucos minutos.

– Instalei aplicativo correta o primeiro.

\\* Os pagamentos estão em **betnacional instalar** till a R\$ 3000 por dia ou R\$ 20000 por mês. \\* Disponibilizado depositar e a retirar com Pix.

Recomendo ardentemente o Aplicativo Betnacional se você está buscando uma opção consistente e eficiente para torneios e apostas esportivas no Brasil. Com él, você pode aproveitar os melhores serviços de Betnacional, a bet principalos brasileiros. Mas observo que utilise os serviços da c house bet respsavelmente.

Por fim, vale ressaltar que o uso do Aplicativo Betnacional pode me dá insights inestimáveis sobre tendências de mercado em **betnacional instalar** aposta online e dinamicas relacionadas. Eles serão MER a neste artigo junto.

Uma referência final e vamos jogar como jogadores responsáveis e sofisticado de hoje!

#### **Informações do documento:**

Autor: symphonyinn.com Assunto: betnacional instalar Palavras-chave: **betnacional instalar - Como você lê as probabilidades de apostas?** Data de lançamento de: 2024-08-20

#### **Referências Bibliográficas:**

- 1. [bet22 aposta](/bet22-aposta-2024-08-20-id-9104.pdf)
- 2. j<mark>ogar na loteria online</mark>
- 3. [sorte esportiva codigo promocional](/article/sorte-esportiva-codigo-promocional-2024-08-20-id-45661.shtml)
- 4. <u>[novibet online chat](https://www.dimen.com.br/aid-category-news/novi-bet--online-chat-2024-08-20-id-36419.html)</u>